# UniStream<sup>®</sup> PLC

## **User Guide**

USC-B5-R38, USC-B10-R38, USC-C5-R38, USC-C10-R38, USC-B5-T42, USC-B10-T42, USC-C5-T42, USC-C10-T42

This guide provides basic installation information for specific UniStream<sup>®</sup> PLC models with built-in I/O. Technical specifications may be downloaded from the Unitronics website.

#### **General Features**

Unitronics' UniStream<sup>®</sup> PLCs are DIN-rail mounted Programmable Logic Controllers (PLCs) with a builtin I/O configuration.

The series is available in three versions: Pro, Standard, and Basic.

Note that a model number that includes:

- **B10/C10** refers to Pro version (e.g. USC-B10-T24)
- **B5/C5** refers to Standard version (e.g. USC-B**5**-RA28)
- **B3/B3** refers to Basic version (e.g. only for USC-B3-T20)

Page 2 contains a comparison table detailing the features offered by the different models. Exact features are detailed in the product specification sheets.

| Power<br>Features       | <ul> <li>Built-in Trends and Gauges, auto-tuned PID, data tables, data sampling, and Recipes</li> <li>UniApps™: Access &amp; edit data, monitor, troubleshoot &amp; debug and more</li> <li>Security: Multi-level password protection</li> <li>Alarms: Built-in system, ANSI/ISA standards</li> </ul>                                                              |
|-------------------------|----------------------------------------------------------------------------------------------------|
| COM<br>Options          | <ul> <li>Built-in ports: 2 Ethernet, 1 USB host, 1 USB device port</li> <li>Add-on ports (UAC-CB), available by separate order:</li> <li>&gt; 1 CANbus port may be added to all models</li> <li>&gt; RS232/485 ports: according to model technical specifications</li> </ul>                                                                                       |
| COM<br>Protocols        | <ul> <li>Fieldbus: CANopen, CAN Layer2, MODBUS, EtherNetIP and more. Implement<br/>any serial RS232/485, TCP/IP, or CANbus third-party protocols via Message<br/>Composer</li> <li>Advanced: SNMP Agent/Trap, e-mail, SMS, modems, GPRS/GSM, FTP<br/>Server/Client, Web Server, SQL, and MQTT.</li> <li>Remote Access via any device that supports VNC.</li> </ul> |
| Programming<br>Software | All-in-One UniLogic software for hardware configuration, communications, PLC and HMI applications; free download.                                                                                                    |
| НМІ                     | <ul> <li>All UniStream® PLCs can display HMI screens on the following devices:</li> <li>UniStream Display (USL)</li> <li>UniStream Modular HMI panel (USP)</li> <li>UniStream Built-in (on the panels integral to the device)</li> <li>Any device screen that supports VNC</li> </ul>                                                                              |

|                     | <ul> <li>UniApps™: Access &amp; edit data, monitor, troubleshoot, debug, and more</li> <li>Security: Multi-level password protection</li> <li>Alarms: Built-in system, ANSI/ISA standards</li> </ul> |                                                                                                    |                   |                |
|---------------------|----------------------------------------------------------------------------------------------------|----------------------------------------------------------------------------------------------------|-------------------|----------------|
| USB Action<br>files | device, such as a flash drive. T                                                                                                    | in UniLogic and save them to a USB mass storage<br>This enables the end user to implement certain action<br>update network settings, download applications, extrac |                   |                |
| Comparison<br>table | Feature                                                                                                    | B10/C10<br>Pro                                                                                                    | B5/C5<br>Standard | B3/C3<br>Basic |
|                     | I/O Expansion via Uni-I/O                                                                                                    |                                                                                                    | Yes               | No             |
|                     | Remote I/O Expansion via<br>Ethernet I/O Adapter (URB)                                                                                                    | l                                                                                                    | Jp to 8           | 1              |
|                     | VFD                                                                                                    |                                                                                                    | 32                | 2              |
|                     | MicroSD                                                                                                    | Yes                                                                                                    |                   | No*            |
|                     | Add-on COM modules                                                                                                    | 3                                                                                                    |                   | 2              |
|                     | System Memory                                                                                                    | 6GB                                                                                                    | 3GB               | 3GB            |
|                     | MODBUS Slaves                                                                                                    | Unlimited                                                                                                    |                   | Up to 8        |
|                     | Ethernet/IP Scanners                                                                                                    | 16                                                                                                    |                   | 1              |
|                     | Ethernet/IP Adapters                                                                                                    | 32                                                                                                    |                   | 8              |
|                     | Web Server                                                                                                    | Yes                                                                                                    | No                | No             |
|                     | SQL Client                                                                                                    | Yes No                                                                                                    |                   | No             |
|                     | MQTT                                                                                                    |                                                                                                    | Yes               | ·              |
|                     | PID Loops                                                                                                    |                                                                                                    | 64                | 2              |
|                     | Data Sampler/Trends                                                                                                    |                                                                                                    | Yes               | No             |
|                     | CSV files: creating/ reading                                                                                                    |                                                                                                    | Yes               |                |
|                     | FTP, server/client                                                                                                    | Yes                                                                                                    |                   | No             |
|                     | Saving Data Tables to SD                                                                                                    | Yes                                                                                                    |                   | No*            |
|                     | Screenshots                                                                                                    | Yes                                                                                                    |                   | No             |
|                     | Sending email attachments                                                                                                    |                                                                                                    | Yes               | No             |
|                     | USB device (programming port)                                                                                                    |                                                                                                    | Yes               | No**           |

 $\ast$  Note that B3/C3 models do not support features requiring SD cards. In addition, Alarm History is not retained after PLC reset.

\*\* Note that B3/C3 models may be programmed only via Ethernet cable.

#### **Before You Begin**

Before installing the device, the user must:

- Read and understand this document.
- Verify the Kit Contents.

#### **Alert Symbols and General Restrictions**

When any of the following symbols appear, read the associated information carefully.

| Symbol      | Meaning | Description                                                     |
|-------------|---------|-----------------------------------------------------------------|
| )<br>)      | Danger  | The identified danger causes physical and property damage.      |
| $\triangle$ | Warning | The identified danger could cause physical and property damage. |
| Caution     | Caution | Use caution.                                                    |

• All examples and diagrams are intended to aid understanding, and do not guarantee operation. Unitronics accepts no responsibility for actual use of this product based on these examples.

- Please dispose of this product according to local and national standards and regulations.
- This product should be installed only by qualified personnel.
  - $\triangle$  Failure to comply with appropriate safety guidelines can cause severe injury or property damage.
    - Do not attempt to use this device with parameters that exceed permissible levels.
    - Do not connect/disconnect the device when power is on.

#### **Environmental Considerations**

- Ventilation: 10mm space is required between the device top/bottom edges and the enclosure's walls
  - Do not install in areas with: excessive or conductive dust, corrosive or flammable gas, moisture or rain, excessive heat, regular impact shocks or excessive vibration, in accordance with the standards and limitations given in the product's technical specification sheet.
  - Do not place in water or let water leak onto the unit.
  - Do not allow debris to fall inside the unit during installation.
  - Install at maximum distance from high-voltage cables and power equipment.

#### **Kit Contents**

- 1 UniStream PLC
- 1 power terminal block

- 3 I/O terminal blocks (provided only with models comprising built-in I/Os)
- 1 Battery

| Prod | uct Diagram                          |                                                                                                    |            |
|------|--------------------------------------|----------------------------------------------------------------------------------------------------|------------|
| 1    | Output LEDs                          | Green / Red LEDs                                                                                                    | Front View |
| 2    | Status LEDs                          | Tricolor LEDs, Green/Red/Orange<br>From top to bottom: RUN, ERROR,<br>USB, BATT. LOW, and FORCE.                                                    |            |
|      |                                      | Note that LED indications are listed in the product's technical specifications.                                                                     |            |
| 3    | DIN-rail clips                       | Clips at top and bottom physically support the device                                                                                               |            |
| 4    | Input LEDs                           | Green / Red LEDs                                                                                                    |            |
| 5    | Top Door,<br>Closed                  | Covers the Confirm button and the USB Host port                                                                                                    |            |
| 6    | Bottom Door,<br>Closed               | Covers the internal door protecting the battery and microSD slot.                                                                                   |            |
| 7    | Uni-COM™ Jack                        | Connection port for Uni-COM CB modules*. Shipped covered; leave cover in place when not in use.                                                     | Top View   |
| 8    | Ethernet ports                       | Two ports for Ethernet communications.                                                                                                    |            |
| 9    | Input/Output<br>connection<br>points | Model-dependent. Present in models with built-in I/O configurations.                                                                                |            |
| 10   | I/O Bus<br>connector                 | (Not shown) Connection point for Uni-<br>I/O <sup>™</sup> modules and I/O expansion<br>adapters, shipped covered. Leave<br>covered when not in use. |            |
| 11   | CONFIRM<br>Button                    | Used to implement and confirm USB Actions.                                                                                                    |            |
| 12   | USB Host port                        | Provides the interface for external USB devices.                                                                                                    |            |

| 13 | Internal Door,<br>open | Open this to access the battery + microSD slot.                                                                                 | Bottom View |
|----|------------------------|----------------------------------------------------------------------------------------------------|-------------|
| 14 | Power Supply<br>Input  | Connection point for the controller<br>power source.<br>Connect the Terminal Block supplied<br>with the kit to the power cable. |             |
| 15 | USB Device<br>port     | Use for application download and direct PC-UniStream communication.                                                             |             |
| 16 | microSD Slot           | Supports standard microSD cards.                                                                                                |             |
| 17 | Battery Holder         | The battery is supplied installed; the user must remove the pull tab during installation.                                       |             |

\* These are available by separate order.

#### **Installation Space Considerations**

Allocate space for:

- The controller
- I/O wiring
- Access to ports, jacks, and the microSD card slot
- Any modules that will be installed; ensure you allow space to install/uninstall modules Module dimensions and installation instructions are in the modules' specifications.

For exact dimensions, please refer to the Mechanical Dimensions shown below.

#### **Mechanical Dimensions**

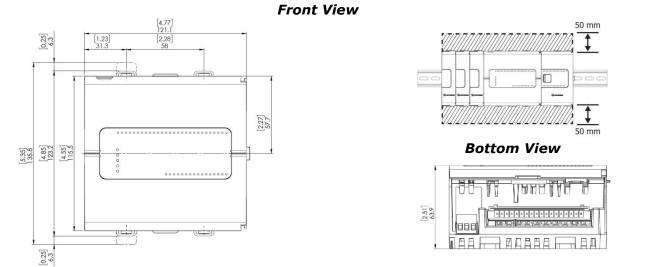

#### **Mounting**

Note • Mount on a standard DIN-rail.

- Ensure that there is sufficient room on the sides of the device to allow for any I/O or COM modules.
- 1. Push the device onto the DIN-rail until the clips located at the top and bottom of the unit have snapped onto the DIN-rail.
- 2. When properly mounted, the device is squarely situated on the DIN-rail as shown below.

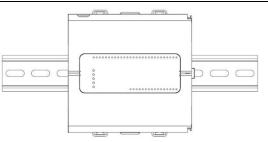

#### Battery: Back-up, First Use, Installation, and Replacement Back-up

In order to preserve back-up values for RTC and system data in the event of power off, the battery must be connected.

#### <u>First Use</u>

The battery is protected by the PLC's bottom and inner door.

The battery is supplied installed inside the unit, with a plastic tab preventing contact.

Pull out this tab before using the device.

#### **Battery Installation and Replacement**

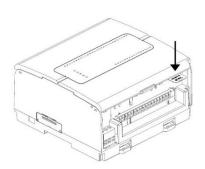

- ▲ Use proper precautions to prevent Electro-Static Discharge (ESD) while servicing the battery.
- Caution To preserve back-up values for RTC and system data during battery replacement, the controller must be powered.
  - Note that disconnecting the battery halts the preservation of back-up values and causes them to be deleted.
- 1. Open the bottom and inner doors.
- 2 If there is a battery present, remove it.
- 3. Slide the battery into place.

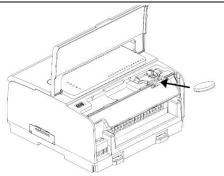

#### microSD Card Installation and Removal

- Use proper precautions to prevent Electro-Static Discharge (ESD) while servicing the microSD card.
  - 1. To install the microSD card slide it into the slot as shown in the accompanying figure, until the card clicks into place.
  - 2. To remove the card, press it into its slot lightly, the spring ejects it.

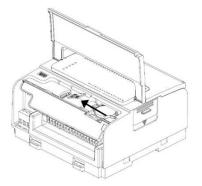

#### Wiring

À

- This equipment is designed to operate only at SELV/PELV/Class 2/Limited Power environments.
  - All power supplies in the system must include double insulation. Power supply outputs must be rated as SELV/PELV/Class 2/Limited Power.
  - Do not connect either the 'Neutral' or 'Line' signal of the 110/220VAC to device's 0V point.
  - Do not touch live wires.
  - All wiring activities should be performed while power is OFF.
  - Use over-current protection, such as a fuse or circuit breaker, to avoid excessive currents into the power supply connection point.
  - Unused points should not be connected (unless otherwise specified). Ignoring this directive may damage the device.
- Double-check all wiring before turning on the power supply.
- Caution To avoid damaging the wire, do not exceed a maximum torque of:
  - All terminal blocks except T42 outputs' terminal block: 0.5 N·m (4.4 in-lb).
  - T42 outputs' terminal block (with smaller pitch): 0.2 N·m (1.8 in-lb).
  - Do not use tin, solder, or any substance on stripped wire that might cause the wire strand to break.
  - Install at maximum distance from high-voltage cables and power equipment.

#### Wiring Procedure

Use crimp terminals for wiring; use 26-12 AWG wire (0.13 mm<sup>2</sup> -3.31 mm<sup>2</sup>)

- 1. Strip the wire to a length of  $7\pm0.5$ mm (0.250–0.300 inches).
- 2. Unscrew the terminal to its widest position before inserting a wire.
- 3. Insert the wire completely into the terminal to ensure a proper connection.
- 4. Tighten enough to keep the wire from pulling free.

#### Wiring Guidelines

In order to ensure that the device will operate properly and to avoid electromagnetic interference:

- Use a metal cabinet. Make sure the cabinet and its doors are properly earthed.
- Use wires that are properly sized for the load.
- Use shielded twisted pair cables for wiring High Speed and Analog I/O signals.
   Use shielded cables for wiring thermocouple and RTD signals.
   In either case, do not use the cable shield as a signal common / return path.
- Route each I/O signal with its own dedicated common wire. Connect common wires at their respective common (CM) points at the controller.
- Individually connect each 0V point and each common (CM) point in the system to the power supply 0V terminal, unless otherwise specified.
- Use the shortest and thickest wires possible: less than 1m (3.3') in length, minimum thickness 14 AWG (2 mm<sup>2</sup>).
- Connect the power supply 0V to the earth of the system.
- Earthing the cables' shield:
  - Connect the cable shield to the earth of the system (preferably to the metal cabinet chassis). Note that the shield must be connected only at one end of the cable; it is recommended to earth the shield at the PLC-side.
  - > Keep shield connections as short as possible.
  - > Ensure shield continuity when extending shielded cables.
- **NOTE** For detailed information, refer to the document System Wiring Guidelines, located in the Technical Library in the Unitronics' website.

#### Wiring the Power Supply

The controller requires an external power supply.

 In the event of voltage fluctuations or non-conformity to voltage power supply specifications, connect the device to a regulated power supply.

Connect the +V and 0V terminals as shown in the accompanying figure.

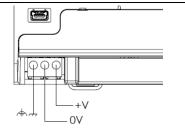

#### Connecting Ports

- Ethernet CAT-5e shielded cable with RJ45 connector
- USB Device **Use a s**tandard USB cable, Type mini-B
- USB Host Standard USB Type-A plug

Note that below, the letters "xx" that is used in the model numbers means that the section refers both to B5/C5 and B10/C10 models.

#### **I/O Connection Points**

The IOs for these models are arranged in three groups of fifteen points each, as shown in the figures to the right.

 15
 14
 13
 12
 11
 10
 9
 8
 7
 6
 5
 4
 3
 2
 1

 CM3
 00
 01
 02
 03
 04
 05
 CM4
 06
 07
 08
 09
 010
 011

#### Top groups

Input connection points

#### **Bottom group**

Output connection points

The function of certain I/Os may be adapted via wiring and software settings.

#### Wiring the Digital Inputs

The digital inputs are arranged in two isolated groups:

- I0-I9 share common CM0
- I10-I23 share common CM2

Each group may be wired together as sink or source.

Inputs I10-I17 can be configured as either normal digital inputs or as high speed inputs that can receive high speed pulse signals from sensors or shaft encoders.

#### **High Speed Input Modes**

Following are the different pin assignments for the high speed channels:

|                  | Channe     | Channel 1         |  | Channe     | 2                 |
|------------------|------------|-------------------|--|------------|-------------------|
|                  | I10        | I11               |  | I12        | I13               |
| Quadrature       | Phase<br>A | Phase B           |  | Phase<br>A | Phase B           |
| Pulse+Direct ion | Pulse      | Direction         |  | Pulse      | Direction         |
| Pulse            | Pulse      | Normal<br>digital |  | Pulse      | Normal<br>digital |

|                  | Channel 3  |                   | Channel    | 4                 |
|------------------|------------|-------------------|------------|-------------------|
|                  | I14        | I15               | I16        | I17               |
| Quadrature       | Phase<br>A | Phase B           | Phase<br>A | Phase B           |
| Pulse+Direct ion | Pulse      | Direction         | Pulse      | Direction         |
| Pulse            | Pulse      | Normal<br>digital | Pulse      | Normal<br>digital |

**NOTE** • Input modes are set both by wiring and software.

#### Input wiring, sink

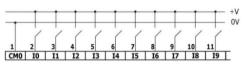

High Speed Input wiring, sink

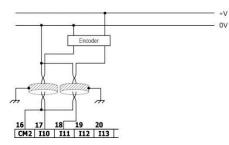

Input wiring, source

High Speed Input wiring, source

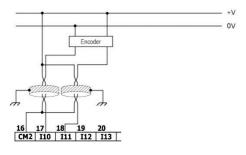

## **Note** Use sink input wiring to connect a sourcing (pnp) device. Use source input wiring to connect a sinking (npn) device.

#### Wiring the Analog Inputs

Both inputs share the common point CM1.

#### **Noti** • The inputs are not isolated.

- Each input offers two modes: voltage or current. You can set each input independently.
- The mode is determined by the hardware configuration within the software application.
- Note that if, for example, you wire the input to current, you must also set it to current in the software application.

#### Voltage

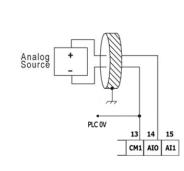

Differential

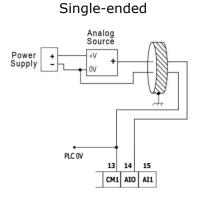

#### Current

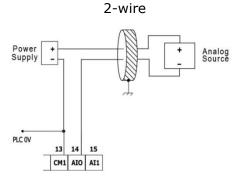

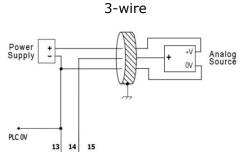

CM1 AIO AI1

4-wire

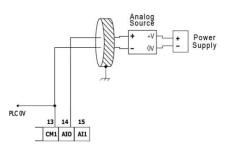

#### Wiring the Relay Outputs (USC-xx-R38)

 To avoid risk of fire or property damage, always use a limited current source or connect a current limiting device in series with the relay contacts

The relay outputs are arranged in two isolated groups:

O0-O5 share the common return CM3.

O6-O11 share the common return CM4.

#### **Increasing Contact Life Span**

To increase the life span of the relay contacts and protect the controller from potential damage by reverse EMF, connect:

- a clamping diode in parallel with each inductive DC load,
- a RC snubber circuit in parallel with each inductive AC load

#### Wiring the Source Transistor Outputs (USC-xx-T42)

#### Output's power supply

The use of any of the outputs requires an external 24VDC power supply as shown in the accompanying figure.

#### Outputs

Connect the +VO and 0VO terminals as shown in the accompanying figure.

O0-O15 share common return 0VO.

#### Installing Uni-I/O<sup>™</sup> & Uni-COM<sup>™</sup> Modules

Refer to the Installation Guides provided with these modules.

- $\triangle$  Turn off system power before connecting or disconnecting any modules or devices.
  - Use proper precautions to prevent Electro-Static Discharge (ESD).

#### **Uninstalling the Controller**

- 1. Disconnect the power supply.
- 2. Remove all wiring and disconnect any installed devices according to the device's installation guide.
- 3. Unscrew and remove the mounting brackets, taking care to support the device to prevent it from falling during this procedure.

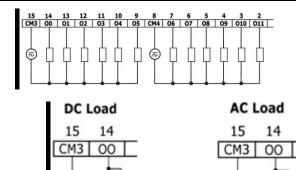

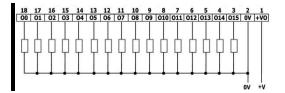

#### **UL Compliance**

The following models are UL listed for Ordinary Location:

USC followed by - followed by B3 or B5 or B10 or C3 or C5 or C10, - followed by B1 or TR22 or T24 or RA28 or TA30 or R38 or T42 or R20 or T20.

#### **Communication and Removable Memory Storage**

When products comprise either USB communication port, SD card slot, or both, neither the SD card slot nor the USB port are intended to be permanently connected, while the USB port is intended for programming only.

#### Removing / Replacing the battery

When a product has been installed with a battery, do not remove or replace the battery unless the power has been switched off, or the area is known to be non-hazardous.

Please note that it is recommended to back up all data retained in RAM, in order to avoid losing data when changing the battery while the power is switched off. Date and time information will also need to be reset after the procedure.

#### Communication et de stockage amovible de mémoire (carte mémoire)

Produits comprend un port USB de communication, soit un port carte SD ou les deux, ni le port SD, ni le port USB ne sont censés être utilisés en permanence, tandis que l'USB est destiné à la programmation uniquement.

#### Retrait / Remplacement de la batterie

Lorsqu'un produit a été installé avec une batterie, retirez et remplacez la batterie seulement si l'alimentation est éteinte ou si l'environnement n'est pas dangereux.

Veuillez noter qu'il est recommandé de sauvegarder toutes les données conservées dans la RAM, afin d'éviter de perdre des données lors du changement de la batterie lorsque l'alimentation est coupée. Les informations sur la date et l'heure devront également être réinitialisées après la procedure.

## **UniStream® PLC**

#### **Technical Specifications**

USC-B5-R38, USC-B10-R38, USC-C5-R38, USC-C10-R38, USC-B5-T42, USC-B10-T42, USC-C5-T42, USC-C10-T42

Unitronics' UniStream<sup>®</sup> PLCs are DIN-rail mounted Programmable Logic Controllers (PLCs) with a built-in I/O configuration.

UniStream connects directly to UniCloud, Unitronics' IIoT cloud platform using built-in UniCloud connectivity. More information about UniCloud is available at <u>www.unitronics.cloud</u>.

#### Model numbers in this document

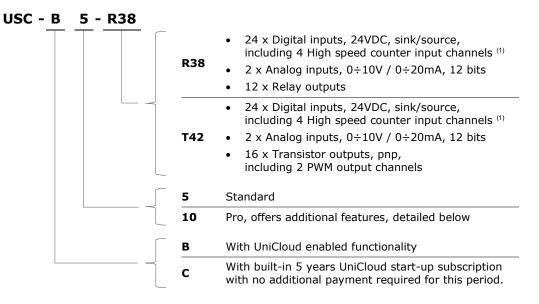

Installation Guides are available in the Unitronics Technical Library at <u>www.unitronicsplc.com</u>.

| Power Supply                | USC-xx-R38         | USC-xx-T42         |
|-----------------------------|--------------------|--------------------|
| Input voltage               | 24VDC              | 24VDC              |
| Permissible range           | 20.4VDC to 28.8VDC | 20.4VDC to 28.8VDC |
| Max.<br>current consumption | 0.46A@24VDC        | 0.38A@24VDC        |
| Isolation                   | None               |                    |

| General                   |                                                                                                    |
|---------------------------|----------------------------------------------------------------------------------------------------|
| I/O support               | Up to 2,048 I/O points                                                                                                    |
| Built-in I/O              | According to model                                                                                                    |
| Local Uni-I/O™<br>support | Up to 8 I/O modules can be connected directly to the controller.<br>You can connect up to 88 I/O modules to a single controller using Local I/O<br>Expansion adapters <sup>(2)</sup> . For complete details refer to Local I/O Expansion adapters<br>technical specification. |
| Remote I/O                | Up to 8 UniStream Remote I/O Adapters (URB)                                                                                                    |

| Communication ports |                                                                                    |                                                     |  |
|---------------------|------------------------------------------------------------------------------------|-----------------------------------------------------|--|
| Built-in COM ports  | Specifications are provided below in the section Communications                    |                                                     |  |
| Add-on Ports        | Add up to 3 ports to a single contro                                               | ller using Uni-COM™ UAC-CB Modules <sup>(3)</sup> . |  |
| Internal memory     | Standard (B5/C5)                                                                   | Pro (B10/C10)                                       |  |
|                     | RAM: 512MB                                                                         | RAM: 1GB                                            |  |
|                     | ROM: 3GB system memory                                                             | ROM: 6GB system memory                              |  |
|                     | 1GB user memory                                                                    | 2GB user memory                                     |  |
| Ladder memory       | 1 MB                                                                               |                                                     |  |
| External memory     | microSD or microSDHC card<br>Size: up to 32GB, Data Speed: up to 200Mbps           |                                                     |  |
| Bit operation       | 0.13 µs                                                                            |                                                     |  |
| Battery             | Model: 3V CR2032 Lithium battery <sup>(4)</sup>                                    |                                                     |  |
|                     | Battery lifetime: 4 years typical, at 25°C                                         |                                                     |  |
|                     | Battery Low detection and indication (via BATT. LOW indicator and via System Tag). |                                                     |  |

### Communication (Built-in Ports)

| Ethernet port           |                                            |
|-------------------------|--------------------------------------------|
| Number of ports         | 2                                          |
| Port type               | 10/100 Base-T (RJ45)                       |
| Auto crossover          | Yes                                        |
| Auto negotiation        | Yes                                        |
| Isolation voltage       | 500VAC for 1 minute                        |
| Cable                   | Shielded CAT5e cable, up to 100 m (328 ft) |
| USB device (5)          |                                            |
| Number of ports         | 1                                          |
| Port type               | Mini-B                                     |
| Data rate               | USB 2.0 (480Mbps)                          |
| Isolation               | None                                       |
| Cable                   | USB 2.0 compliant; < 3 m (9.84 ft)         |
| USB host                |                                            |
| Number of ports         | 1                                          |
| Port type               | Туре А                                     |
| Data rate               | USB 2.0 (480Mbps)                          |
| Isolation               | None                                       |
| Cable                   | USB 2.0 compliant; < 3 m (9.84 ft)         |
| Over current protection | Yes                                        |

| <b>Digital Inputs</b> |                                                                                                    |
|-----------------------|----------------------------------------------------------------------------------------------------|
| Number of inputs      | 24                                                                                                    |
| Туре                  | Sink or Source                                                                                                    |
| Isolation voltage     |                                                                                                    |
| Input to bus          | 500VAC for 1 minute                                                                                                    |
| Input to input        | None                                                                                                    |
| Nominal voltage       | I0-I9, I18-I23: 24VDC @ 6mA<br>I10-I17: 24VDC @ 8mA                                                                                                    |
| Input voltage         |                                                                                                    |
| Sink/Source           | On state: 15-30VDC, 4mA min.<br>Off state: 0-5VDC, 1mA max.                                                                                                |
| Nominal impedance     | I0-I9, I18-I23: 4kΩ<br>I10-I17: 3kΩ                                                                                                    |
| Filter                | I0-I9, I18-I23: 6ms typical<br>I10-I17: 5.5µs, 50µs, 0.5ms, 6ms, 12ms                                                                                      |
| High speed inputs (1) |                                                                                                    |
| Frequency /<br>Period | Pulse/Direction mode: 90kHz max. / 11.1 $\mu$ s min (t <sub>p</sub> in the Pulse/Dir Mode figure below).<br>Quadrature mode: 80kHz max. / 12.5 $\mu$ s min |
|                       | (t <sub>p</sub> in the Quadrature Mode figure below).                                                                                                    |
| Pulse width           | Pulse/Direction mode: $5.1\mu$ s min. for each state (t <sub>w</sub> in Pulse/Dir Mode figure below).                                                      |
|                       | Quadrature mode: $2.5\mu s$ min. for each state ( $t_w$ in Quadrature Mode figure below).                                                                  |
| Cable                 | Shielded twisted pair                                                                                                    |

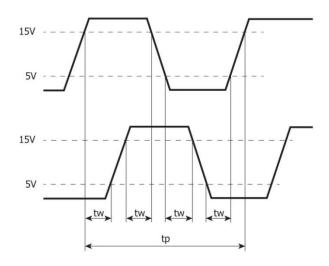

Quadrature Mode

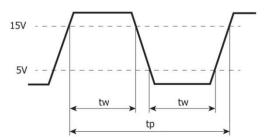

Pulse/Direction mode

| Analog Inputs                                         |                                                                                                    |           |                         |             |      |                     |          |
|-------------------------------------------------------|----------------------------------------------------------------------------------------------------|-----------|-------------------------|-------------|------|---------------------|----------|
| Number of inputs                                      | 2                                                                                                    |           |                         |             |      |                     |          |
| Input range <sup>(6) (7)</sup>                        | Input Type                                                                                                    |           | Nominal                 | Values      |      | Over-range Values * |          |
|                                                       | 0 ÷ 10VDC                                                                                                    |           | $0 \leq Vin \leq 10VDC$ |             |      | 10 < Vin ≤ 10.15VDC |          |
|                                                       | 0 ÷ 20mA                                                                                                    |           | $0 \le Iin \le 2$       | 20mA        |      | 20 < Iin ≤ 20.3mA   |          |
|                                                       | * <b>Overflow</b> <sup>(8)</sup> is declared when an input value exceeds the Over-range boundary.                                       |           |                         |             |      |                     |          |
| Absolute maximum rating                               | ±30V (Voltage), ±30mA (Current)                                                                                                    |           |                         |             |      |                     |          |
| Isolation                                             | None                                                                                                    | None      |                         |             |      |                     |          |
| Conversion method                                     | Successive approximation                                                                                                    |           |                         |             |      |                     |          |
| Resolution                                            | 12 bits                                                                                                    |           |                         |             |      |                     |          |
| Accuracy<br>(25°C / -20°C to<br>55°C)                 | ±0.3% / ±0.9% of full scale                                                                                                    |           |                         |             |      |                     |          |
| Input impedance                                       | 541kΩ (Voltage), 248Ω (Current)                                                                                                    |           |                         |             |      |                     |          |
| Noise rejection                                       | 10Hz, 50Hz, 60                                                                                                    | Hz, 400Hz |                         |             |      |                     |          |
| Step response <sup>(9)</sup><br>(0 to 100% of final   | Smoothing Noise Rejection Frequency                                                                                                    |           |                         |             |      |                     |          |
| value)                                                |                                                                                                    | 400Hz     | 60H                     | lz          | 50H: | Z                   | 10Hz     |
|                                                       | None                                                                                                    | 2.7ms     | 16.                     | 86ms        | 20.2 | ms                  | 100.2ms  |
|                                                       | Weak                                                                                                    | 10.2ms    | 66.                     | 86ms        | 80.2 | ms                  | 400.2ms  |
|                                                       | Medium                                                                                                    | 20.2ms    | i 133.53ms 16           |             | 160. | 2ms                 | 800.2ms  |
|                                                       | Strong                                                                                                    | 40.2ms    | 266                     | 5.86ms      | 320. | 2ms                 | 1600.2ms |
| Update time <sup>(9)</sup>                            | Noise Rejection Frequency                                                                                                    |           |                         | Update Time |      |                     |          |
|                                                       | 400Hz                                                                                                    |           | 5ms                     |             |      |                     |          |
|                                                       | 60Hz                                                                                                    |           | 4.17ms                  |             |      |                     |          |
|                                                       | 50Hz                                                                                                    |           | 5ms                     |             |      |                     |          |
|                                                       | 10Hz 10ms                                                                                                    |           |                         |             |      |                     |          |
| Operational signal<br>range (signal +<br>common mode) | Voltage mode – AIx: $-1V \div 10.5V$ ; CM1: $-1V \div 0.5V$<br>Current mode – AIx: $-1V \div 5.5V$ ; CM1: $-1V \div 0.5V$<br>(x=0 or 1) |           |                         |             |      |                     |          |
| Cable                                                 | Shielded twisted pair                                                                                                    |           |                         |             |      |                     |          |
| Cable                                                 |                                                                                                    |           |                         |             |      |                     |          |

| Relay Outputs (USC-xx-R38)       |                                                                |  |  |  |
|----------------------------------|----------------------------------------------------------------|--|--|--|
| Number of outputs                | 12 (O0 to O11)                                                 |  |  |  |
| Output type                      | Relay, SPST-NO (Form A)                                        |  |  |  |
| Isolation groups                 | Two groups of 6 outputs each                                   |  |  |  |
| Isolation voltage                |                                                                |  |  |  |
| Group to bus                     | 1,500VAC for 1 minute                                          |  |  |  |
| Group to group                   | 1,500VAC for 1 minute                                          |  |  |  |
| Output to output<br>within group | None                                                           |  |  |  |
| Current                          | 2A maximum per output (Resistive load)<br>8A maximum per group |  |  |  |
| Voltage                          | 250VAC / 30VDC maximum                                         |  |  |  |
| Minimum load                     | 1mA, 5VDC                                                      |  |  |  |
| Switching time                   | 10ms maximum                                                   |  |  |  |
| Short-circuit protection         | None                                                           |  |  |  |
| Life expectancy <sup>(10)</sup>  | 100k operations at maximum load                                |  |  |  |

| Transistor Outputs                | (USC-xx-T42)                                            |
|-----------------------------------|---------------------------------------------------------|
| Number of outputs                 | 16                                                      |
| Output type                       | Transistor, Source (pnp)                                |
| Isolation voltage                 |                                                         |
| Output to bus                     | 500VAC for 1 minute                                     |
| Output to output                  | None                                                    |
| Outputs power supply to bus       | 500VAC for 1 minute                                     |
| Outputs power<br>supply to output | None                                                    |
| Current                           | 0.5A maximum per output                                 |
|                                   | Total cumulative output current cannot exceed 6A        |
| Voltage                           | See Transistor Outputs Power Supply specification below |
| ON state voltage<br>drop          | 0.5V maximum                                            |
| OFF state leakage<br>current      | 10µA maximum                                            |
| Switching times                   | Turn-on/off: 80µs maximum, Turn-off: 155µs maximum      |
|                                   | (Load resistance < $4k\Omega$ )                         |
| PWM Frequency (11)                | 00, 01:                                                 |
|                                   | $3$ kHz max. (Load resistance < $4$ k $\Omega$ )        |
| Short-circuit protection          | Yes                                                     |

| Transistor Outputs Power Supply (USC-xx-T42) |                                                                 |  |  |
|----------------------------------------------|-----------------------------------------------------------------|--|--|
| Nominal operating voltage                    | 24VDC                                                           |  |  |
| Operating voltage                            | 20.4 – 28.8VDC                                                  |  |  |
| Maximum current consumption                  | 30mA@24VDC<br>Current consumption does not include load current |  |  |

| LED Indications                |                 |                              |                                                                                                    |                                                                                                    |  |  |
|--------------------------------|-----------------|------------------------------|----------------------------------------------------------------------------------------------------|----------------------------------------------------------------------------------------------------|--|--|
| I/O LEDs                       | Color           | Indication                   |                                                                                                    |                                                                                                    |  |  |
| Digital Input                  | Green           | Input state                  |                                                                                                    |                                                                                                    |  |  |
| Analog Input                   | Red             | On: Input va                 | lue is in Ov                                                                                                    | verflow                                                                                                    |  |  |
| Relay and<br>Transistor Output | Green           | Output state                 |                                                                                                    |                                                                                                    |  |  |
| Status LEDs                    | Colo            | · & State Indication         |                                                                                                    |                                                                                                    |  |  |
| RUN                            | Green           | On                           | Run mode                                                                                                    |                                                                                                    |  |  |
|                                |                 | Blink                        | This indication is in conjunction with the USB LED.<br>See table below, USB Actions Indications, for details                                                 |                                                                                                    |  |  |
|                                | 0               | On                           | Start-up mode                                                                                                    |                                                                                                    |  |  |
|                                | Orange          | Blink                        | Stop mode                                                                                                    |                                                                                                    |  |  |
| ERROR                          | Red             | On/Blink                     | The Error LED can give indications in conjunction with the RUN and/or USB LED. See the next tables Error Indications and USB Actions Indications for details |                                                                                                    |  |  |
| USB Green                      |                 | On                           | A USB drive is detected that contains valid action file(s).<br>See table below, USB Actions Indications, for details                                         |                                                                                                    |  |  |
|                                |                 | Blink                        | USB Action in progress                                                                                                    |                                                                                                    |  |  |
| BATT. LOW                      | Red             | On Battery is low or missing |                                                                                                    |                                                                                                    |  |  |
| FORCE                          | Red             | On                           | On I/O Force on                                                                                                    |                                                                                                    |  |  |
| Error Indications              | LE              | D, Color & St                | , Color & State                                                                                                    |                                                                                                    |  |  |
|                                | RUN             | ERROR                        | USB                                                                                                    | Indication                                                                                                    |  |  |
|                                |                 | Red blink                    | Off                                                                                                    | USB Action has failed – disconnect the USB drive to dismiss the error                                                                    |  |  |
|                                |                 | Red blink                    |                                                                                                    | HW Configuration Mismatch – the HWC in the<br>UniLogic application does not match the Uni-I/O<br>modules physically connected to the PLC |  |  |
|                                | Orange<br>blink | Red blink                    |                                                                                                    | Application Invalid<br>or<br>Version Mismatch (UniLogic version is not<br>supported by device firmware)                                  |  |  |
|                                |                 | Red On                       |                                                                                                    | Uni-I/O Error (check wiring connections)                                                                                                 |  |  |
|                                | Orange<br>blink | Red On                       |                                                                                                    | OS/Application error                                                                                                    |  |  |

| USB Actions<br>Indications | L              | ED, Color & S | State          |                                                                                                    |
|----------------------------|----------------|---------------|----------------|----------------------------------------------------------------------------------------------------|
|                            | RUN ERROR      |               | USB            | Indication                                                                                                    |
|                            |                |               | Green<br>On    | USB drive detected with valid Action file(s) -<br>press CONFIRM <sup>(12)</sup> to start Action<br>or<br>USB Action finished successfully. |
|                            |                |               | Green<br>blink | USB Action in progress.                                                                                                    |
|                            | Green<br>blink |               | Green<br>On    | USB Action requires reset; press CONFIRM to restart system                                                                                 |
|                            |                | Red blink     | Green<br>Off   | USB drive detected, but contains corrupt Action file(s)                                                                                    |
|                            |                | Red blink     | Green<br>ON    | USB Action ran with error – disconnect the USB drive to dismiss the error.                                                                 |

| Environmental             |                                                                                        |  |  |  |
|---------------------------|----------------------------------------------------------------------------------------|--|--|--|
| Protection                | IP20, NEMA1                                                                            |  |  |  |
| Operating<br>temperature  | -20°C to 55°C (-4°F to 131°F)                                                          |  |  |  |
| Storage<br>temperature    | -30°C to 70°C (-22°F to 158°F)                                                         |  |  |  |
| Relative Humidity<br>(RH) | 5% to 95% (non-condensing)                                                             |  |  |  |
| Operating Altitude        | 2,000 m (6,562 ft)                                                                     |  |  |  |
| Shock                     | IEC 60068-2-27, 15G, 11ms duration                                                     |  |  |  |
| Vibration                 | IEC 60068-2-6, 5Hz to 8.4Hz, 3.5mm constant amplitude, 8.4Hz to 150Hz, 1G acceleration |  |  |  |

| Dimensions |                   |                              |
|------------|-------------------|------------------------------|
|            | Weight            | Size                         |
| USC-xx-R38 | 0.39 Kg (0.86 lb) |                              |
| USC-xx-T42 | 0.36 Kg (0.79 lb) | As shown in the images below |

#### **Mechanical Dimensions**

Front View

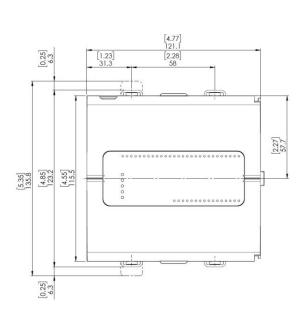

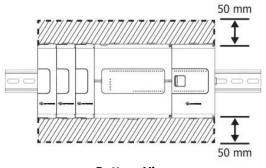

**Bottom View** 

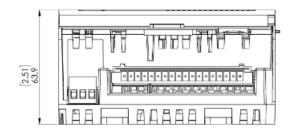

#### Notes:

- Eight of the digital inputs (I10-I17) may be configured to function either as normal, or as high speed digital inputs, that can receive high speed pulse signals from up to two sensors or shaft encoders.
- The Local Expansion Kits comprise a Base unit, an End unit, and a connecting cable. You must plug the Base Unit into the last Uni-I/O<sup>™</sup> module plugged into the controller. If no module is present, plug the Base unit into the I/O Bus connector.
- 3. Uni-COM™ CB modules plug directly into the Uni-COM Jack on the side of the controller. Uni-COM modules may be installed in the following configurations:
  If a module comprising a serial port is plugged directly into the controller, it may be followed only by another serial module, for a total of 2.
  If your configuration includes a CANbus module, it must be plugged directly into the controller.

The CANbus module may be followed by up to two serial modules, for a total of 3. For more information, refer to the product's installation guide.

- 4. When replacing the unit's battery, make sure that the new one has environmental specifications that are similar or better than the one specified in this document.
- 5. The USB device port is used to connect the device to a PC.
- 6. The 4-20mA input option is implemented using 0-20mA input range.
- 7. The analog inputs measure values that are slightly higher than the nominal input range (Input Over-range).

Note that when the input overflow occurs, it is indicated in the corresponding I/O Status tag as well as by the respective input LED (see LED Indications), while the input value is registered as the maximum permissible value. For example, if the specified input range is  $0 \div 10V$ , the Over-range values can reach up to 10.15V, and any input voltage higher than that will still register as 10.15V while the Overflow system tag is turned on.

- 8. See LED Indications Table for description of the relevant indications. Note that the diagnostics results are also indicated in the system tags and can be observed through the UniApps<sup>™</sup> or the online state of the UniLogic<sup>®</sup>.
- 9. Step response and update time are independent of the number of channels that are used.
- 10. Life expectancy of the relay contacts depends on the application that they are used in. The product's installation guide provides procedures for using the contacts with long cables or with inductive loads.
- 11. Outputs O0 and O1 can be configured as either normal digital outputs or as PWM outputs. PWM outputs specifications apply only when outputs are configured as PWM outputs.
- 12. This refers to the CONFIRM button on the controller USB Actions; press it if the indication requires.

The information in this document reflects products at the date of printing. Unitronics reserves the right, subject to all applicable laws, at any time, at its sole discretion, and without notice, to discontinue or change the features, designs, materials and other specifications of its products, and to either permanently or temporarily withdraw any of the forgoing from the market. All information in this document is provided "as is" without warranty of any kind, either expressed or implied, including but not limited to any implied warranties of merchantability, fitness for a particular purpose, or non-infringement. Unitronics assumes no responsibility for errors or omissions in the information presented in this document. In no event shall Unitronics be liable for any special, incidental, indirect or consequential damages of any kind, or any damages whatsoever arising out of or in connection with the use or performance of this information.

The tradenames, trademarks, logos and service marks presented in this document, including their design, are the property of Unitronics (1989) (R"G) Ltd. or other third parties and you are not permitted to use them without the prior written consent of Unitronics or such third party as may own them.